## **Checklista vid avslut av anställning eller vid längre tjänstledighet**

När du ska avsluta din anställning vid MSB finns det en del åtgärder som du måste göra.

## **Vid tjänstledighet ska du söka tjänstledigt både i Heroma och vårt interna system.**

Notera att vår interna process enbart gäller tjänstledighet på heltid.

## [Tjänstledighet](https://newemployee.msb.local/Lists/OnLeave/Tjanstledighet/newifs.aspx?List=15781669%2D3371%2D45dc%2D9b97%2Dbe07f730c89b&Source=https%3A%2F%2Fnewemployee%2Emsb%2Elocal%2FLists%2FOnLeave%2FAllItems%2Easpx&ContentTypeId=0x010043221219D64EB74699A9617951A953BD00D1E3DE8AA35DE44EA2E38AB814C1A1CB&RootFolder=) [Avslut av anställning](https://newemployee.msb.local/Lists/Avsluta/Avsluta/newifs.aspx?List=8485284e%2D09f9%2D41f5%2D912b%2D825f37d8159b&Source=https%3A%2F%2Fnewemployee%2Emsb%2Elocal%2FLists%2FAvsluta%2FAllItems%2Easpx&ContentTypeId=0x0100654E185F4F6AAA47915CDBE5E89C89CE009D17A0B502A08546B8D664FFD9C126B5&RootFolder=)

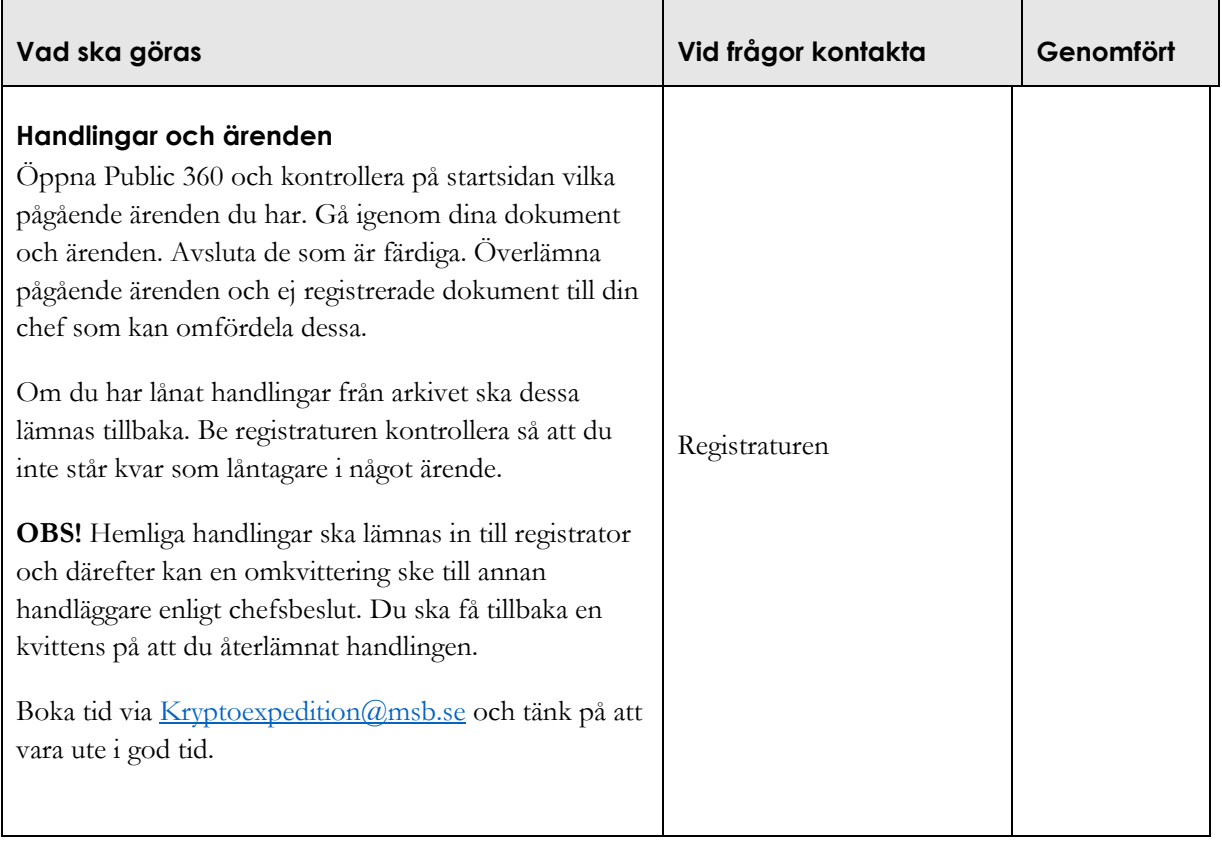

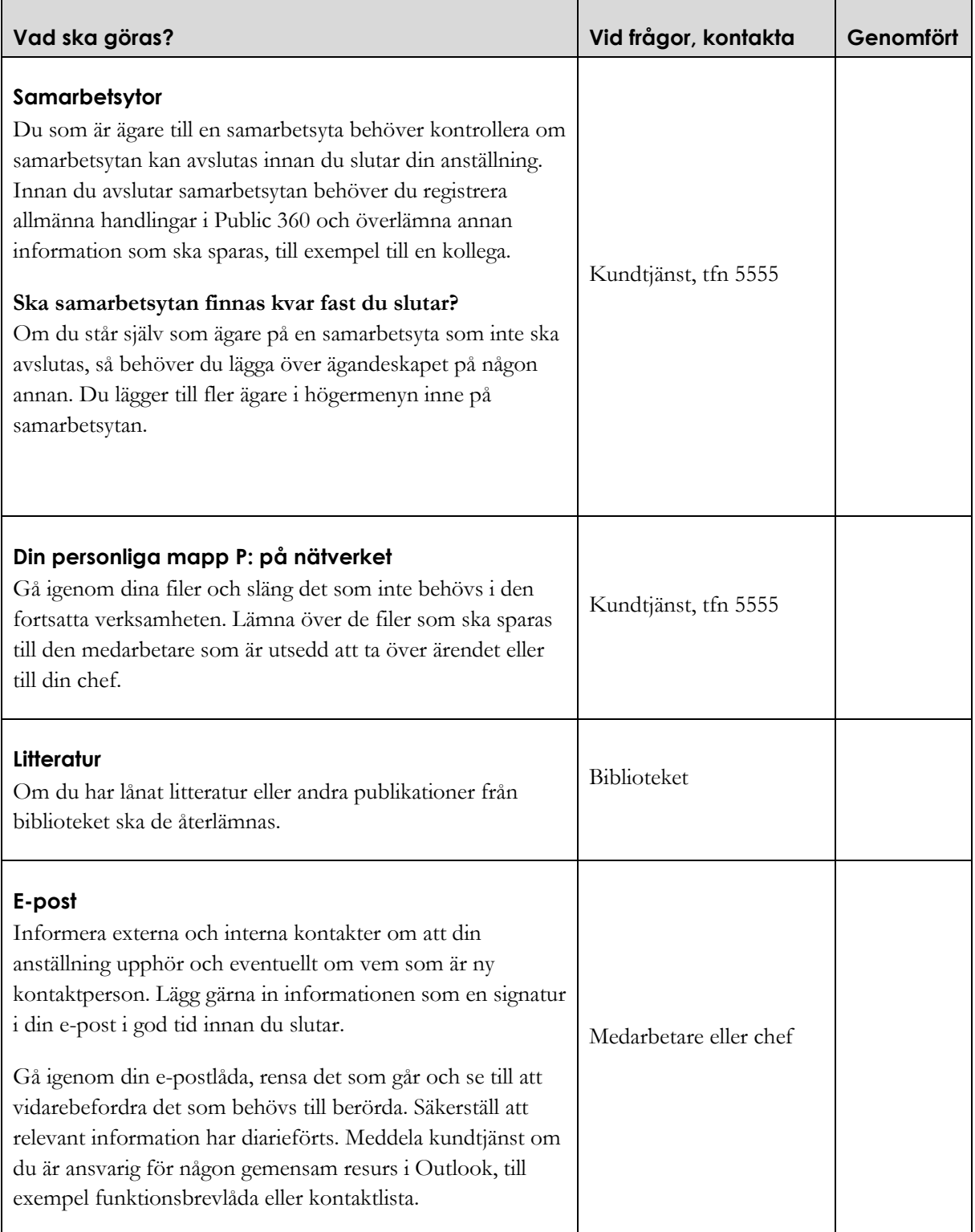

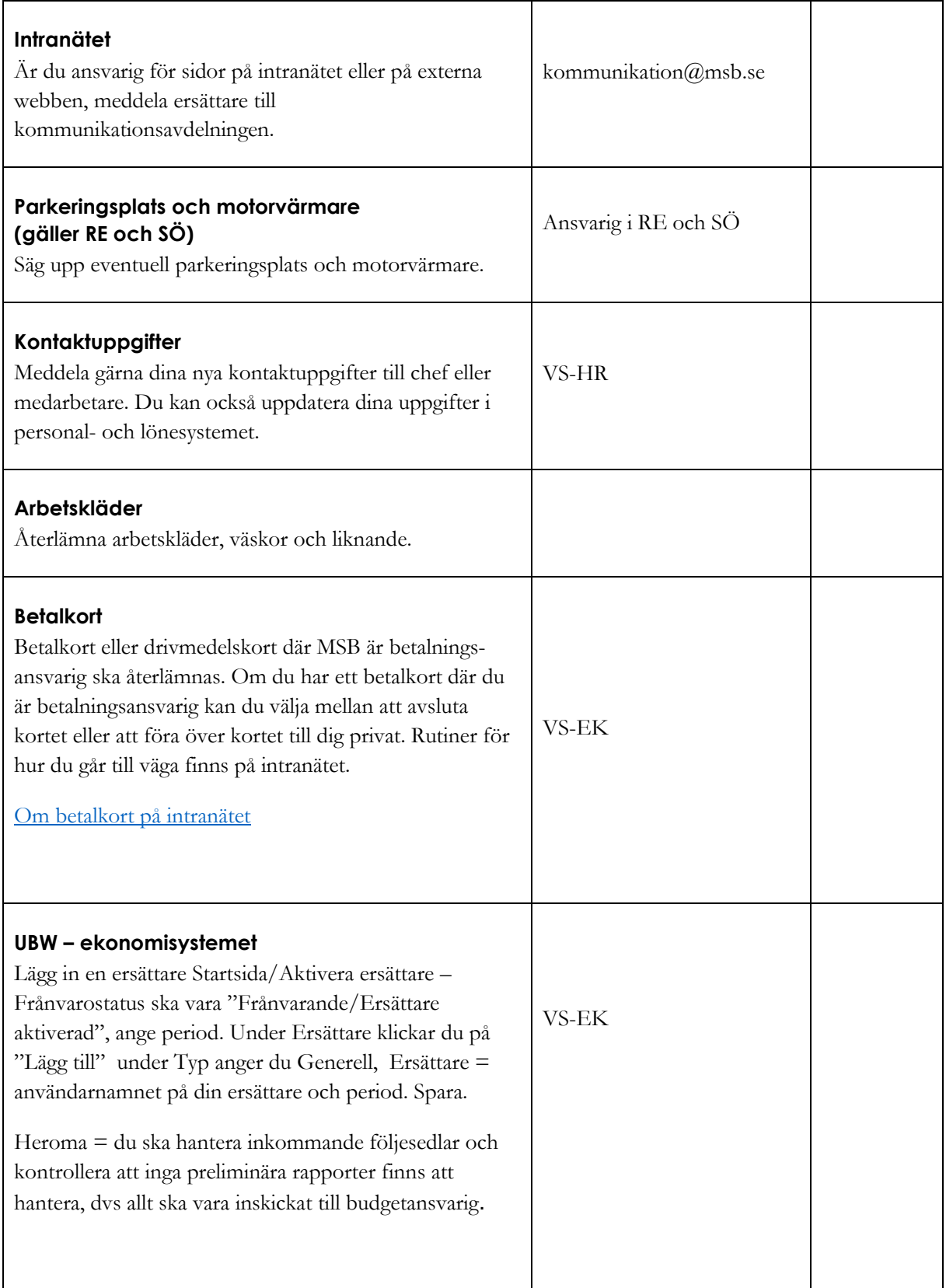

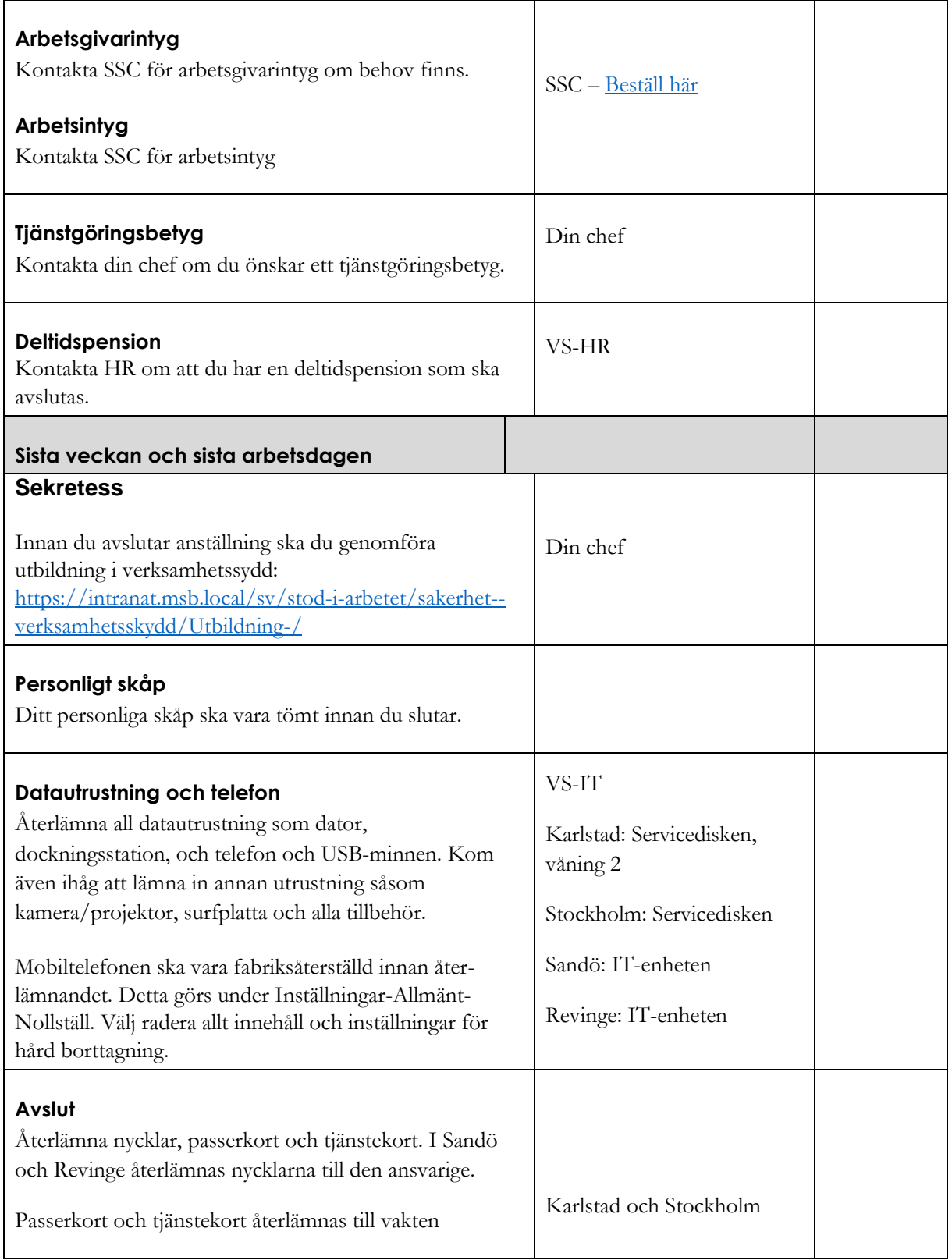